## **TM** Camrivox

**Flexor CTI for Microsoft Dynamics CRM**

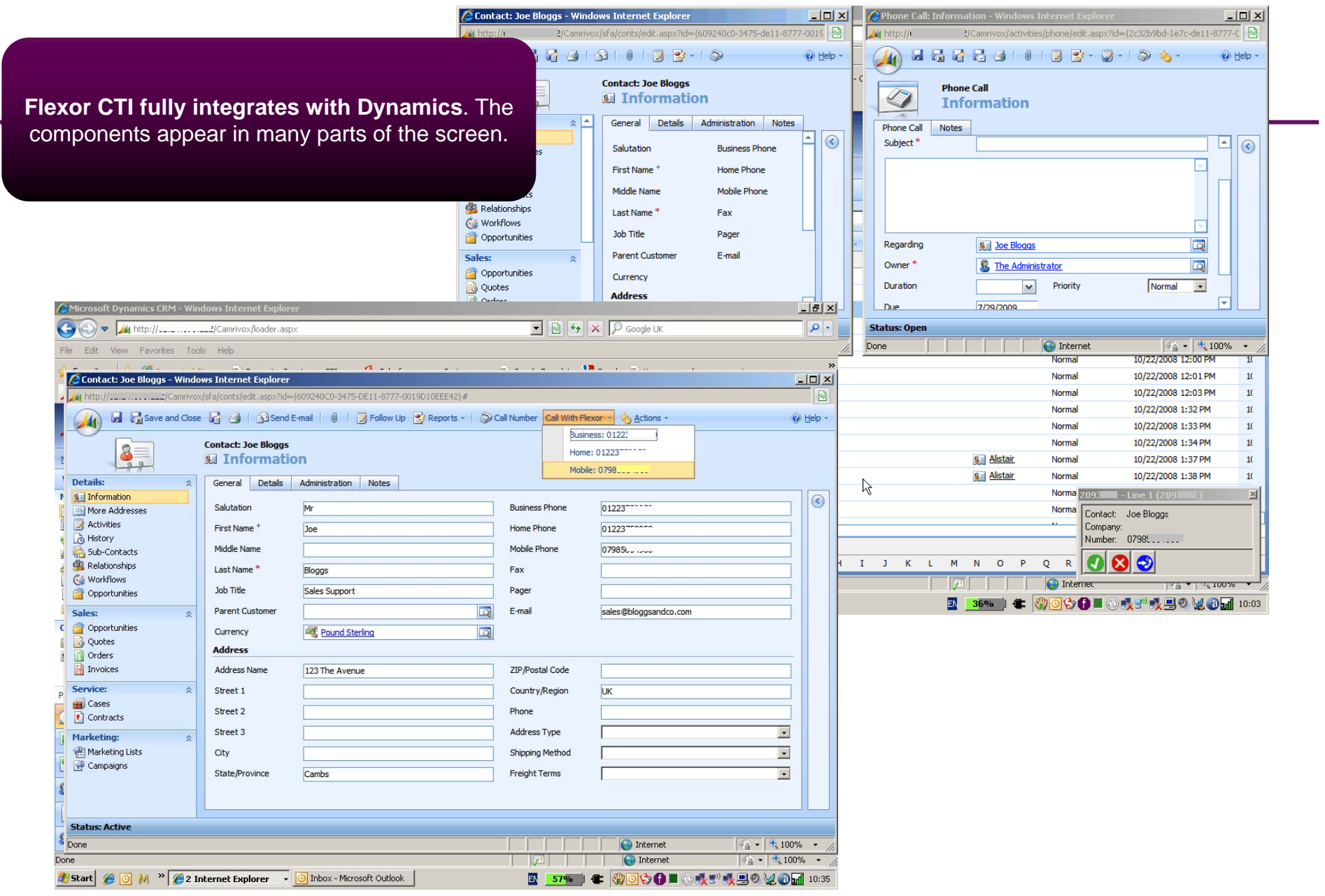

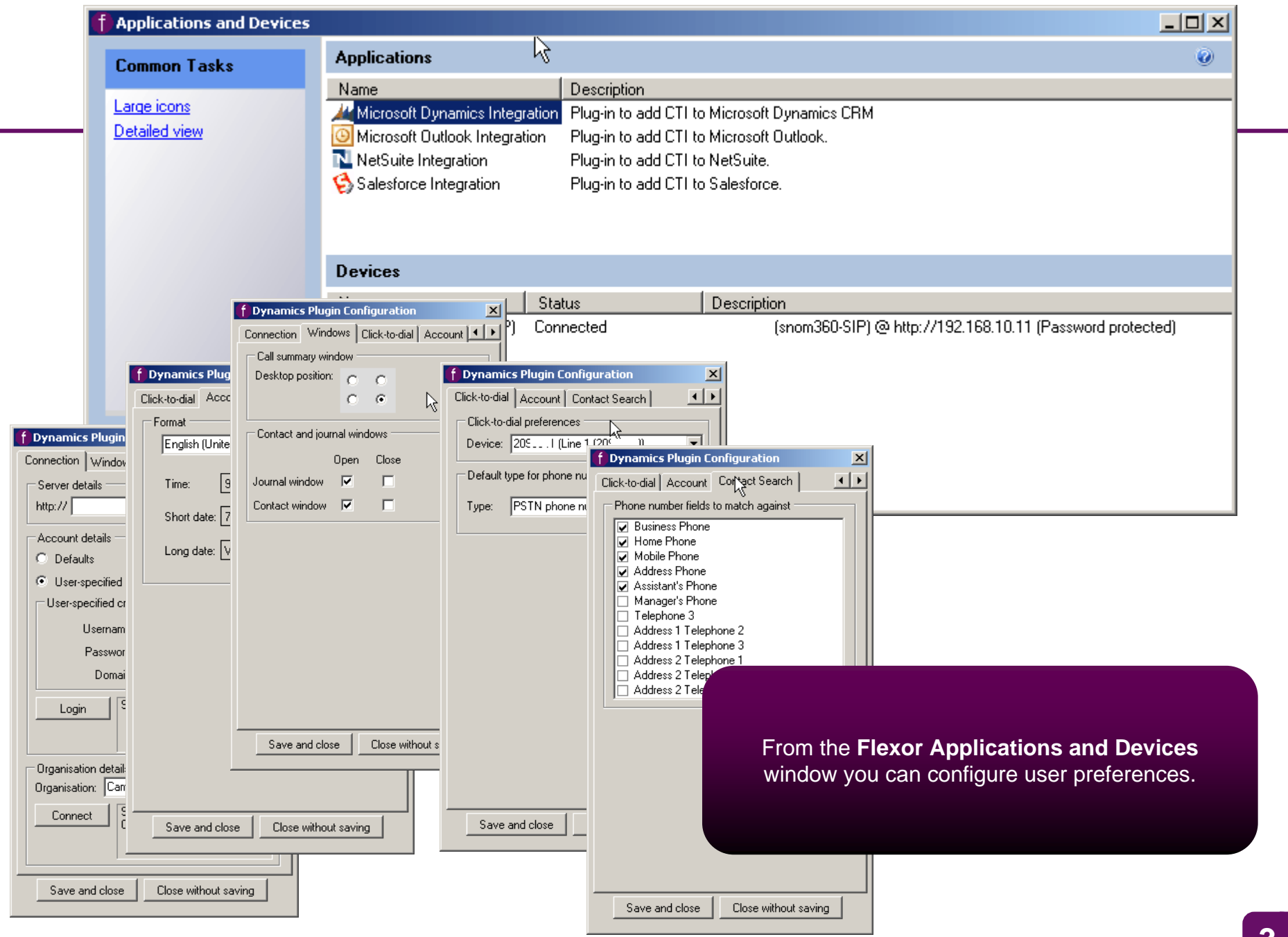

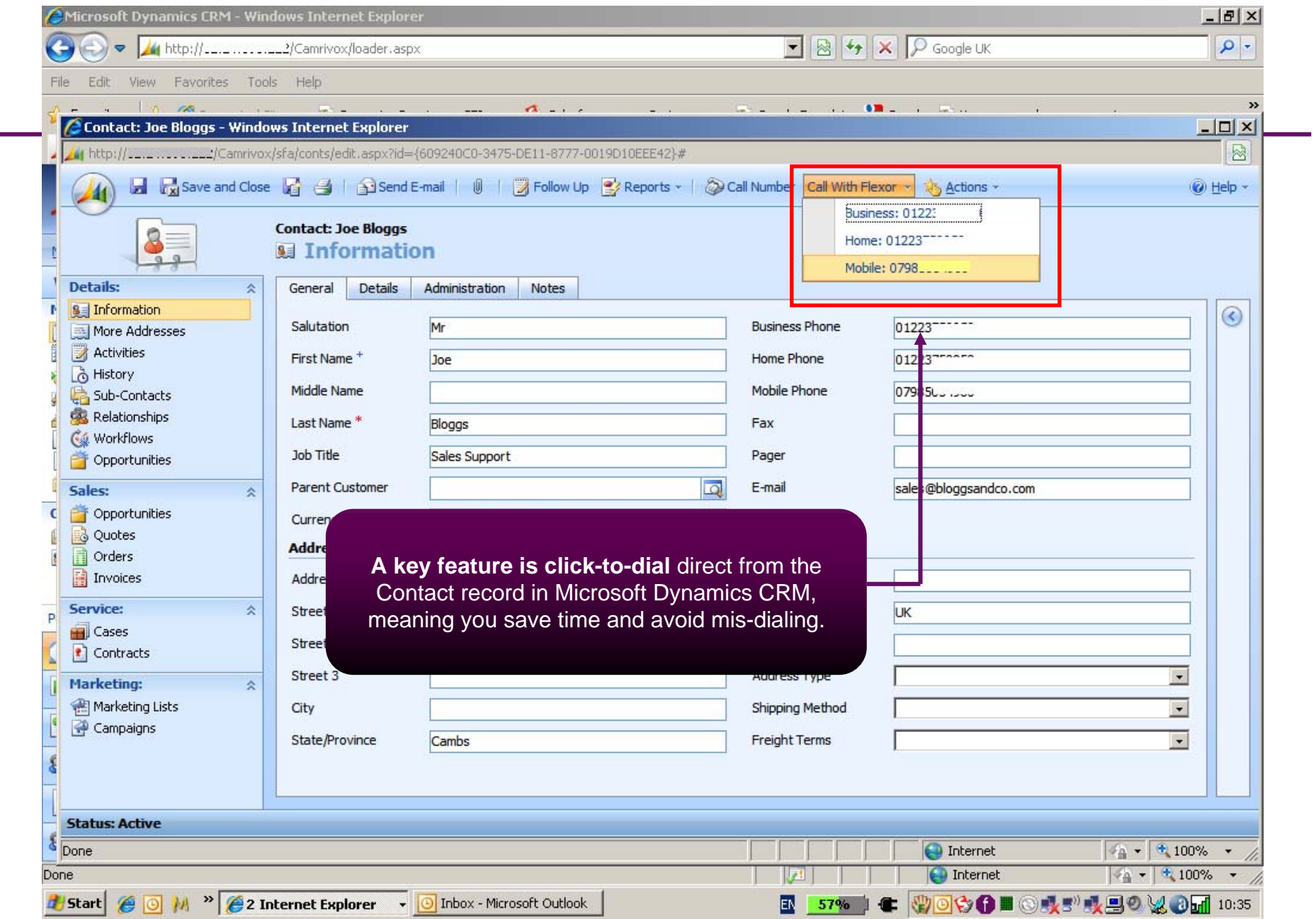

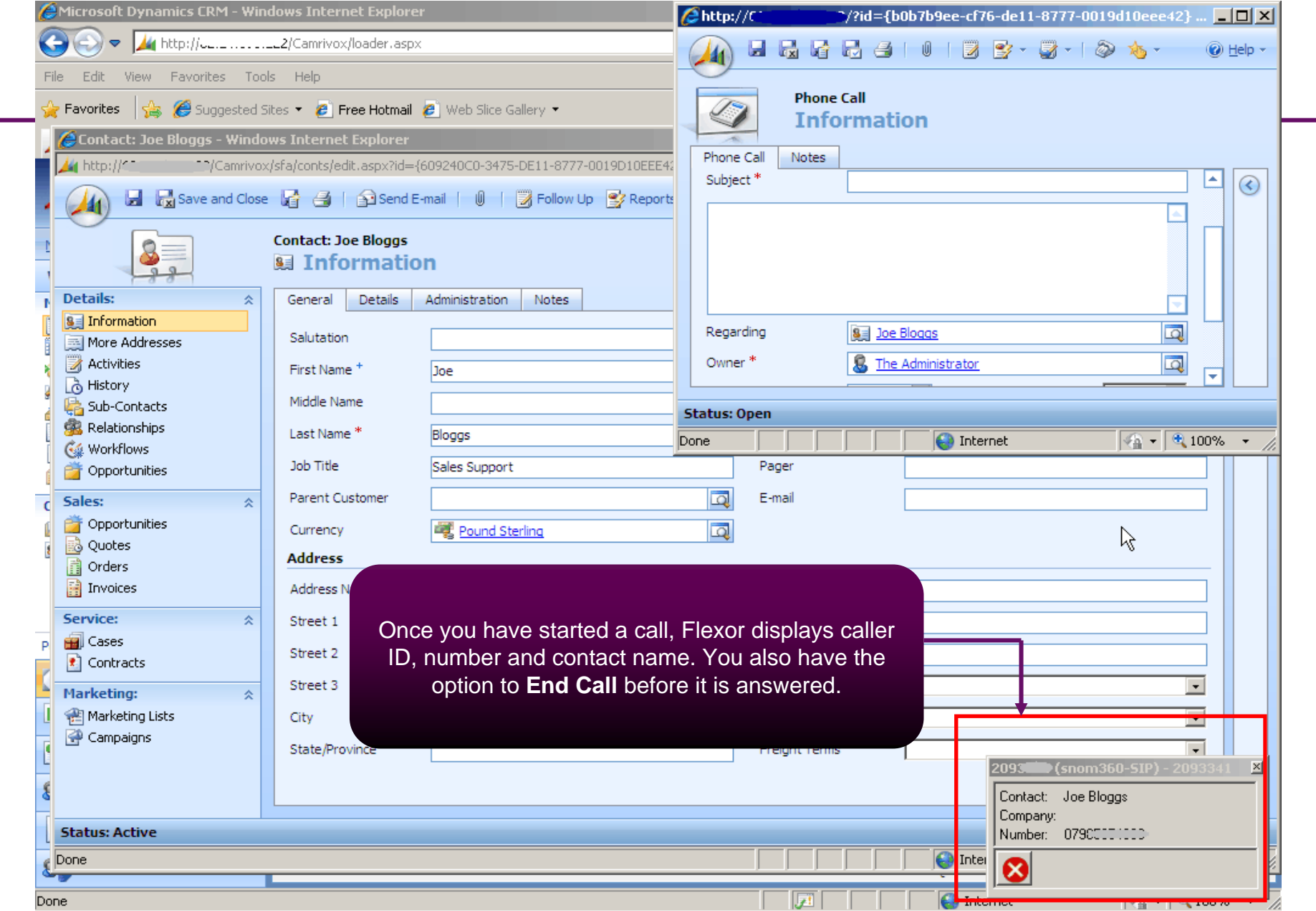

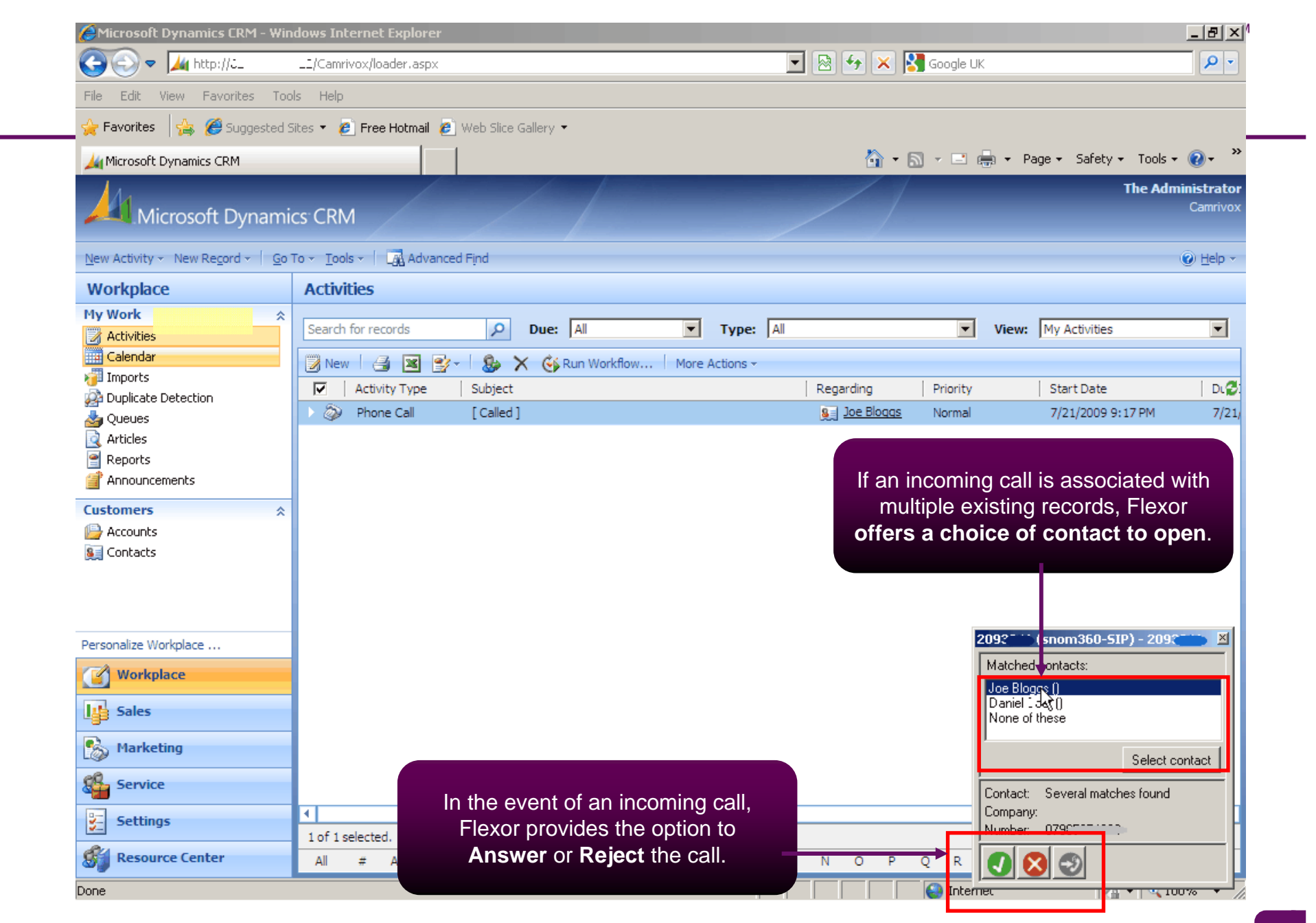

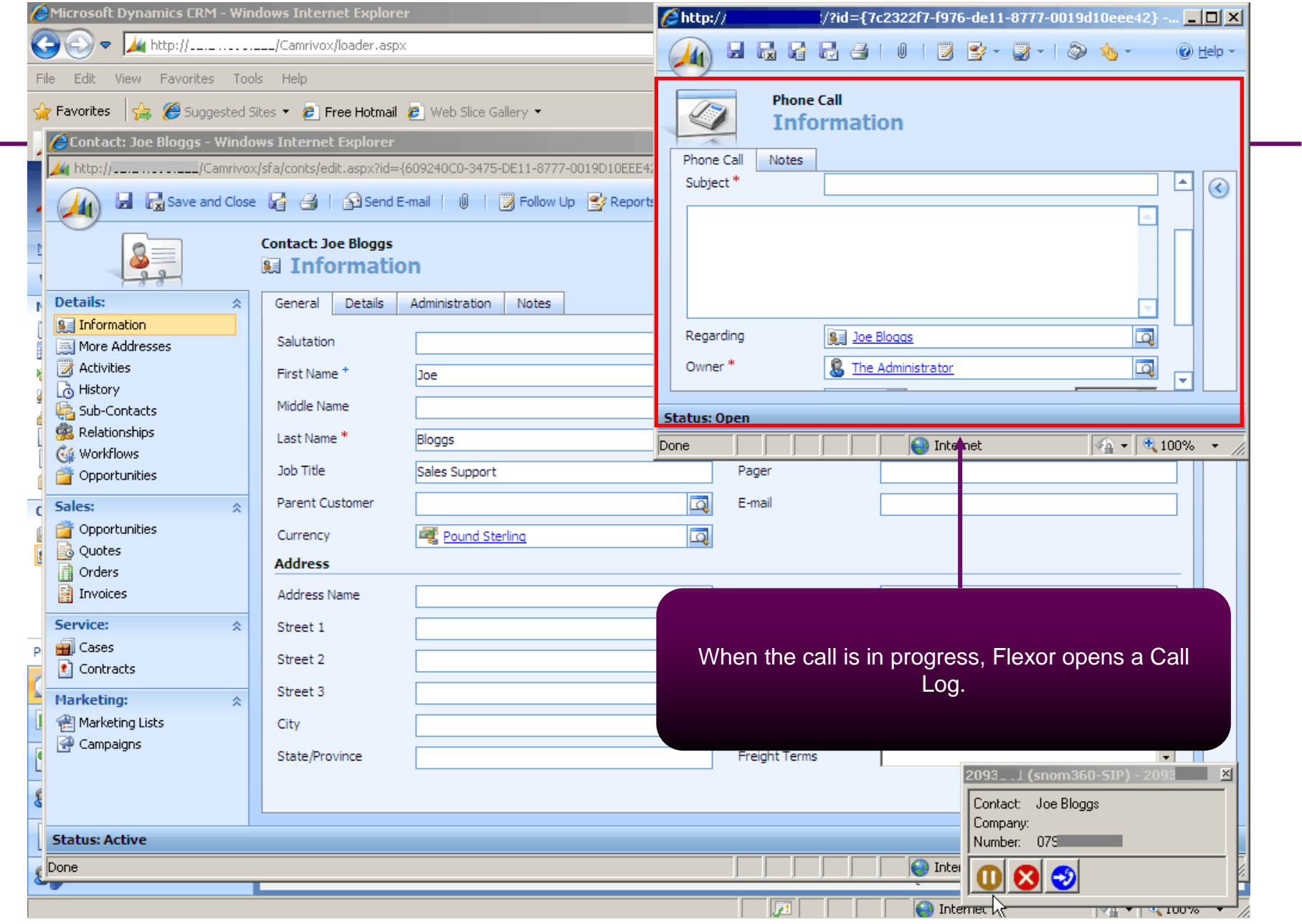

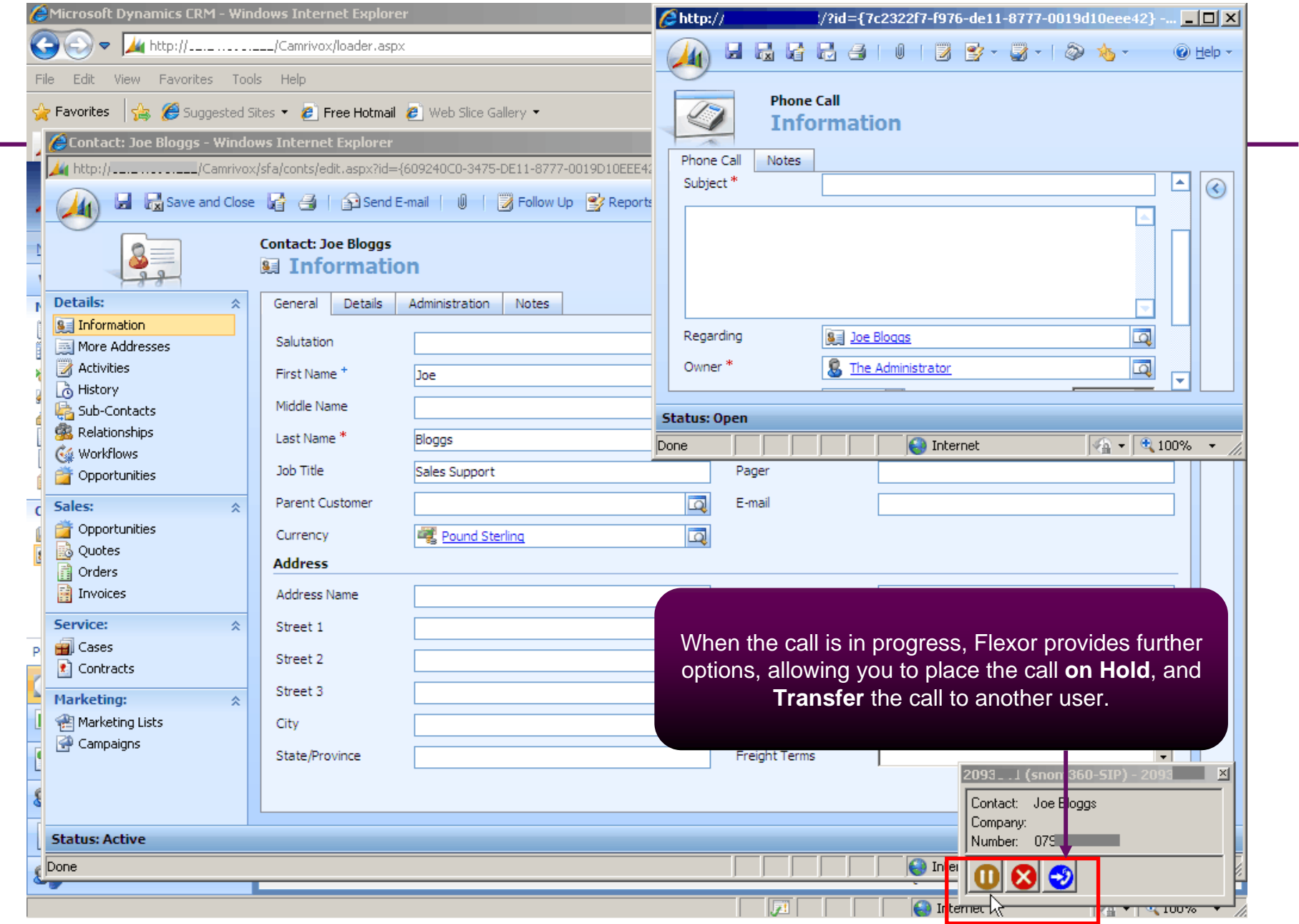

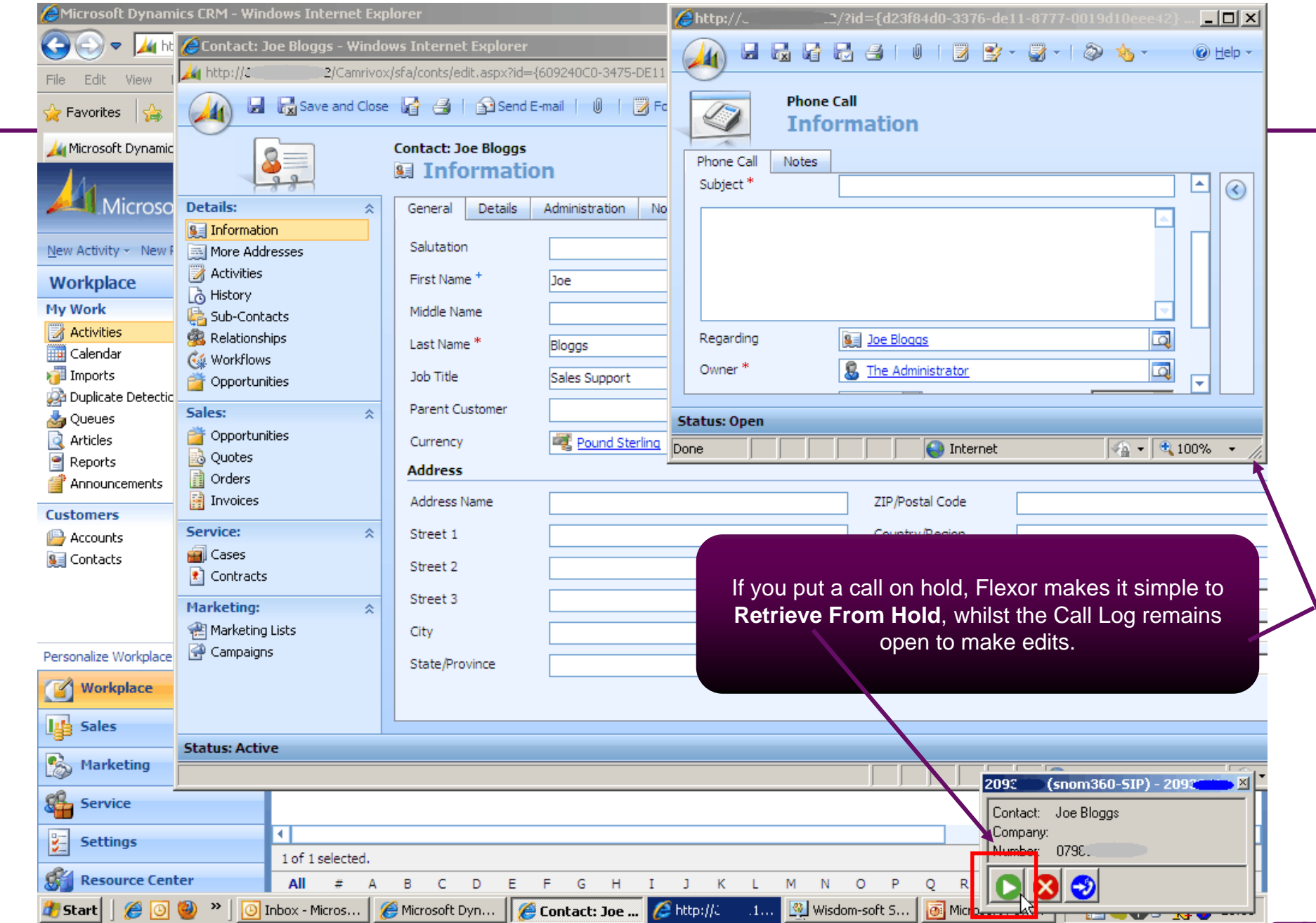

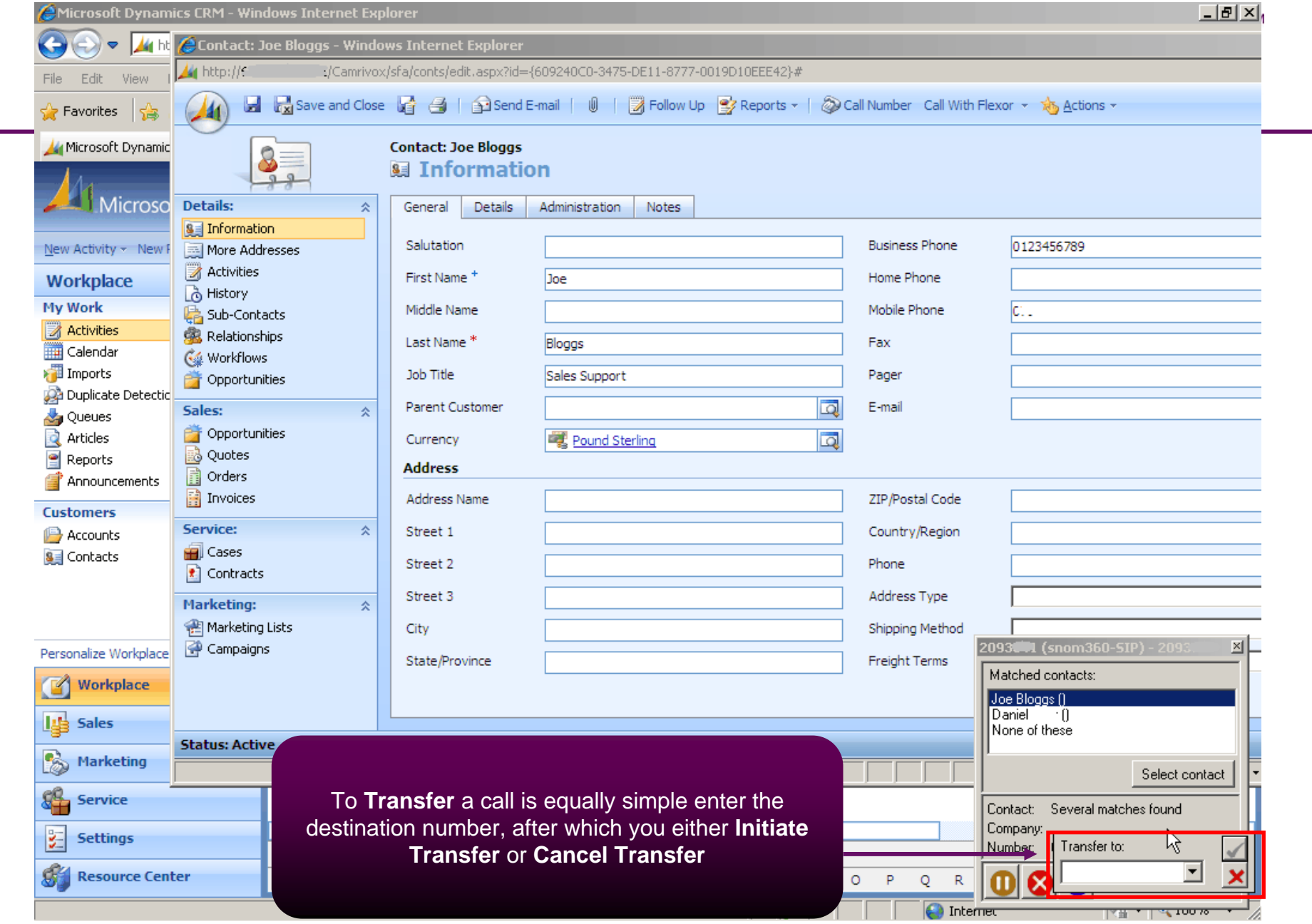

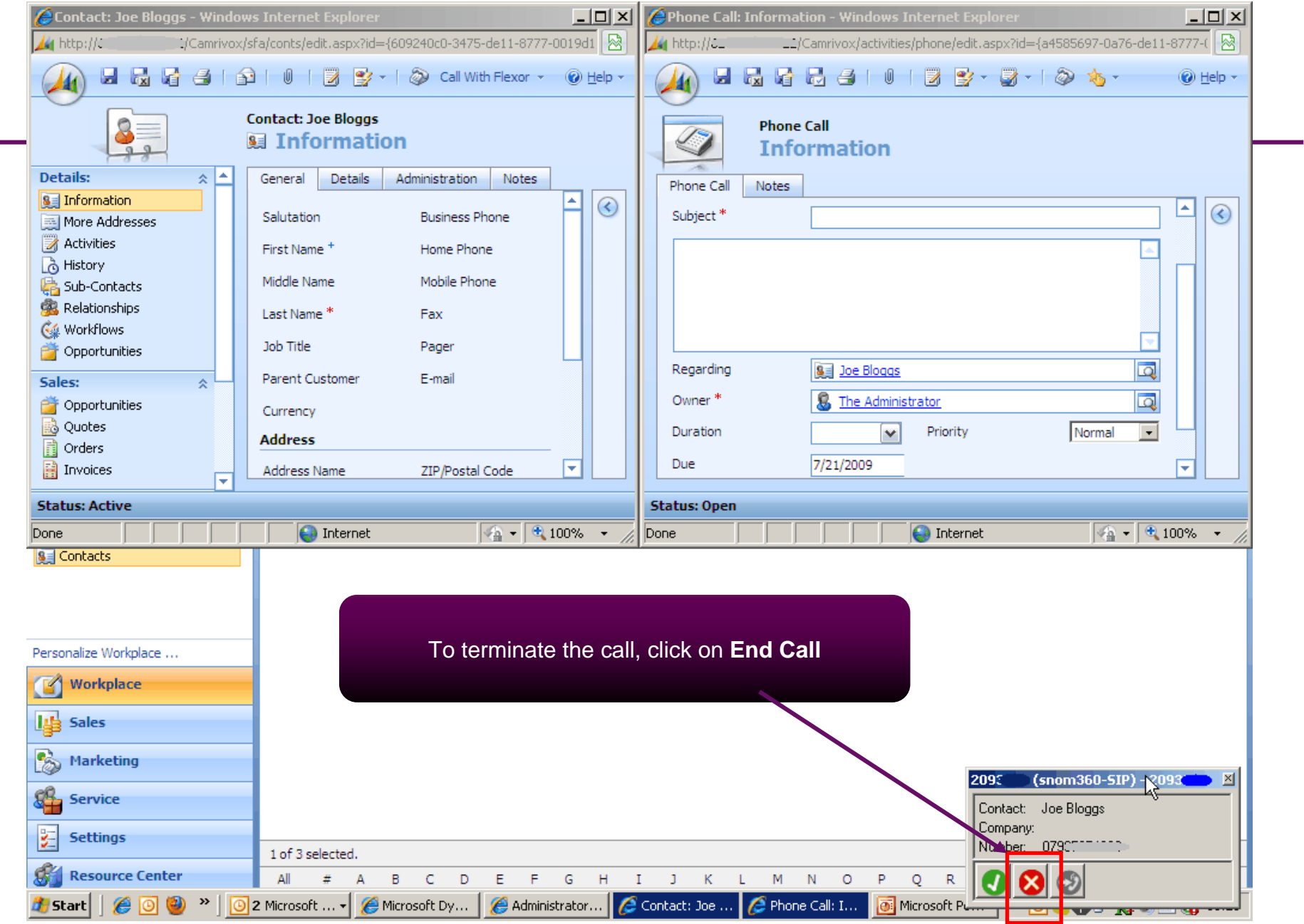

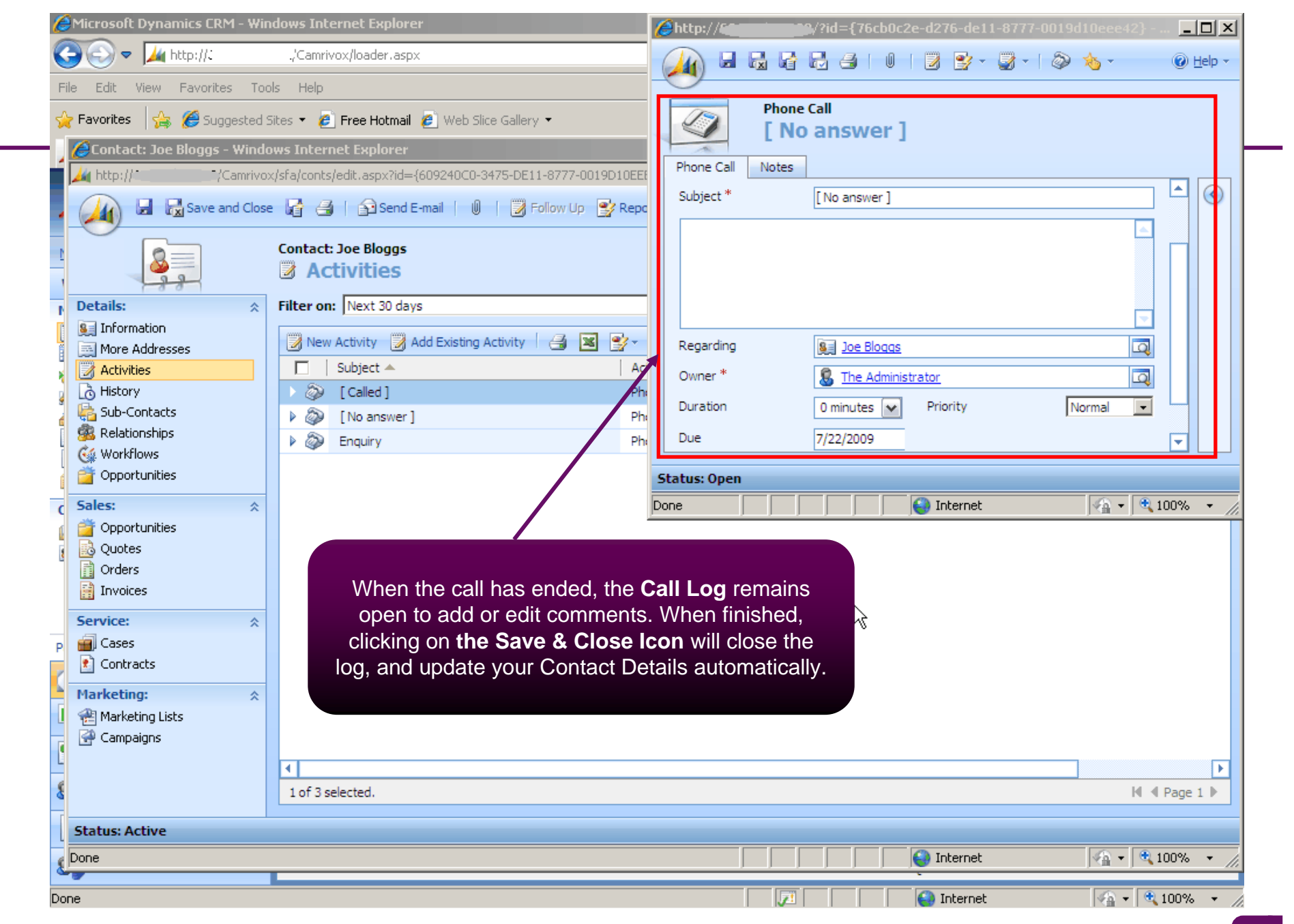

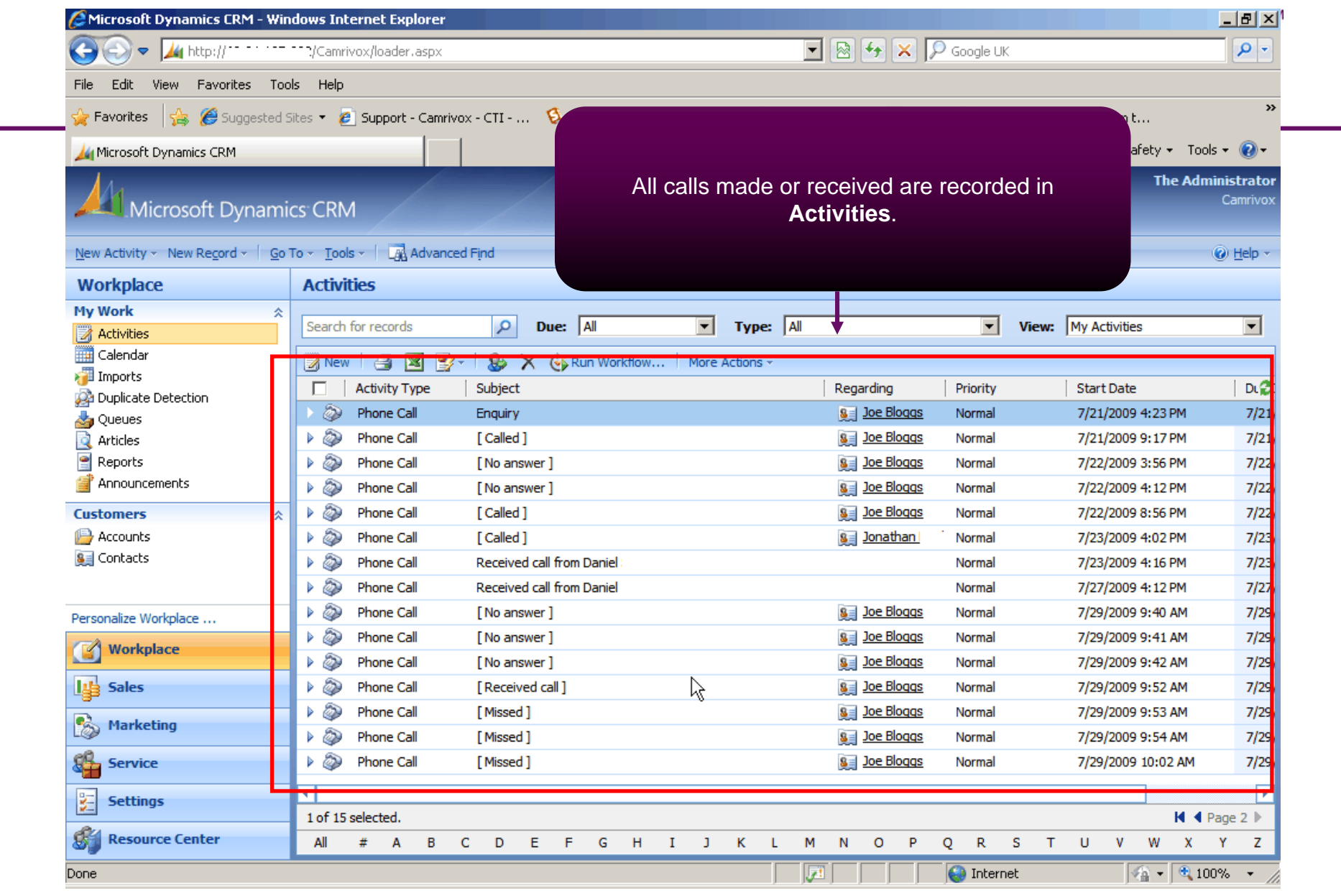

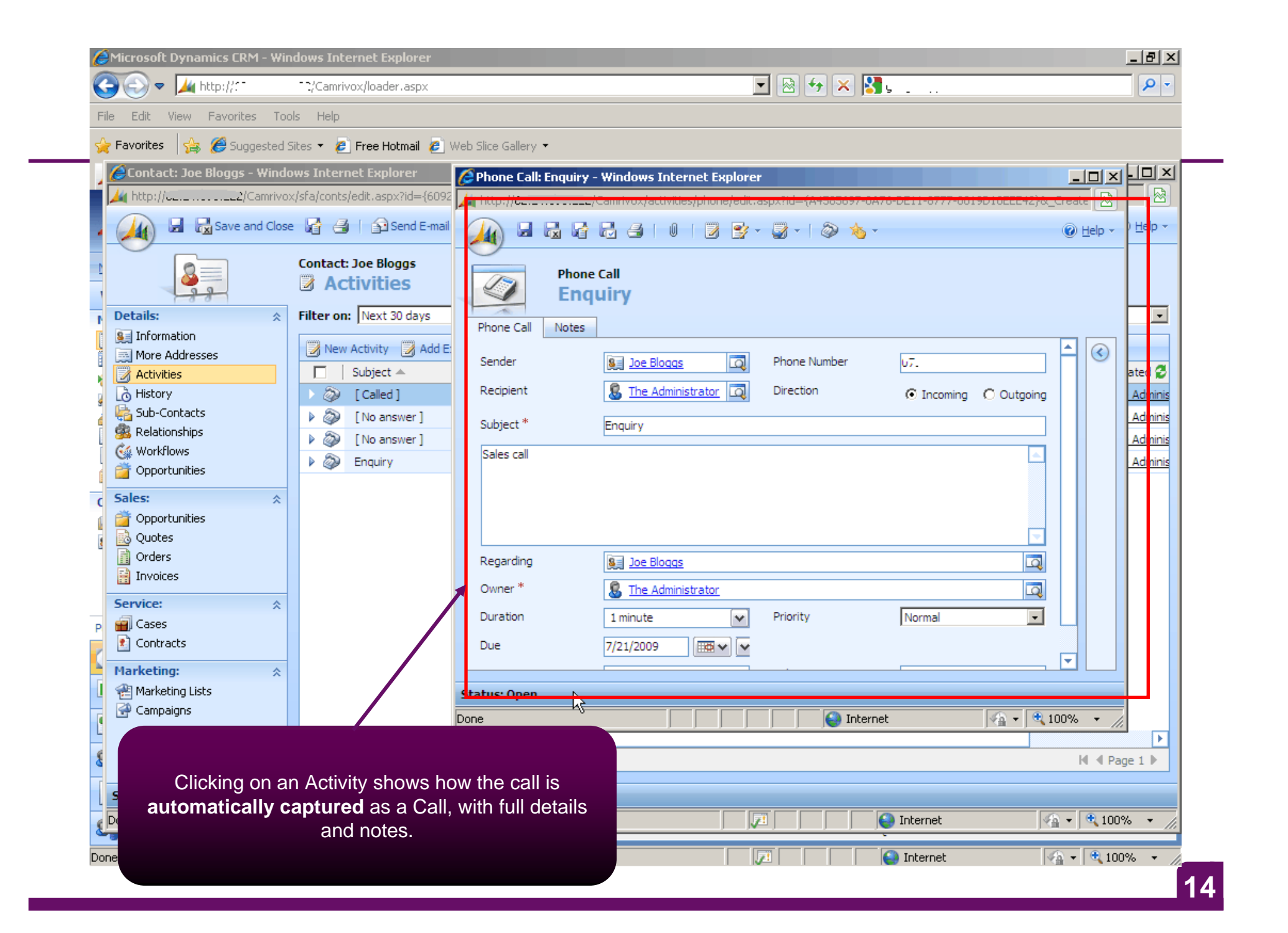

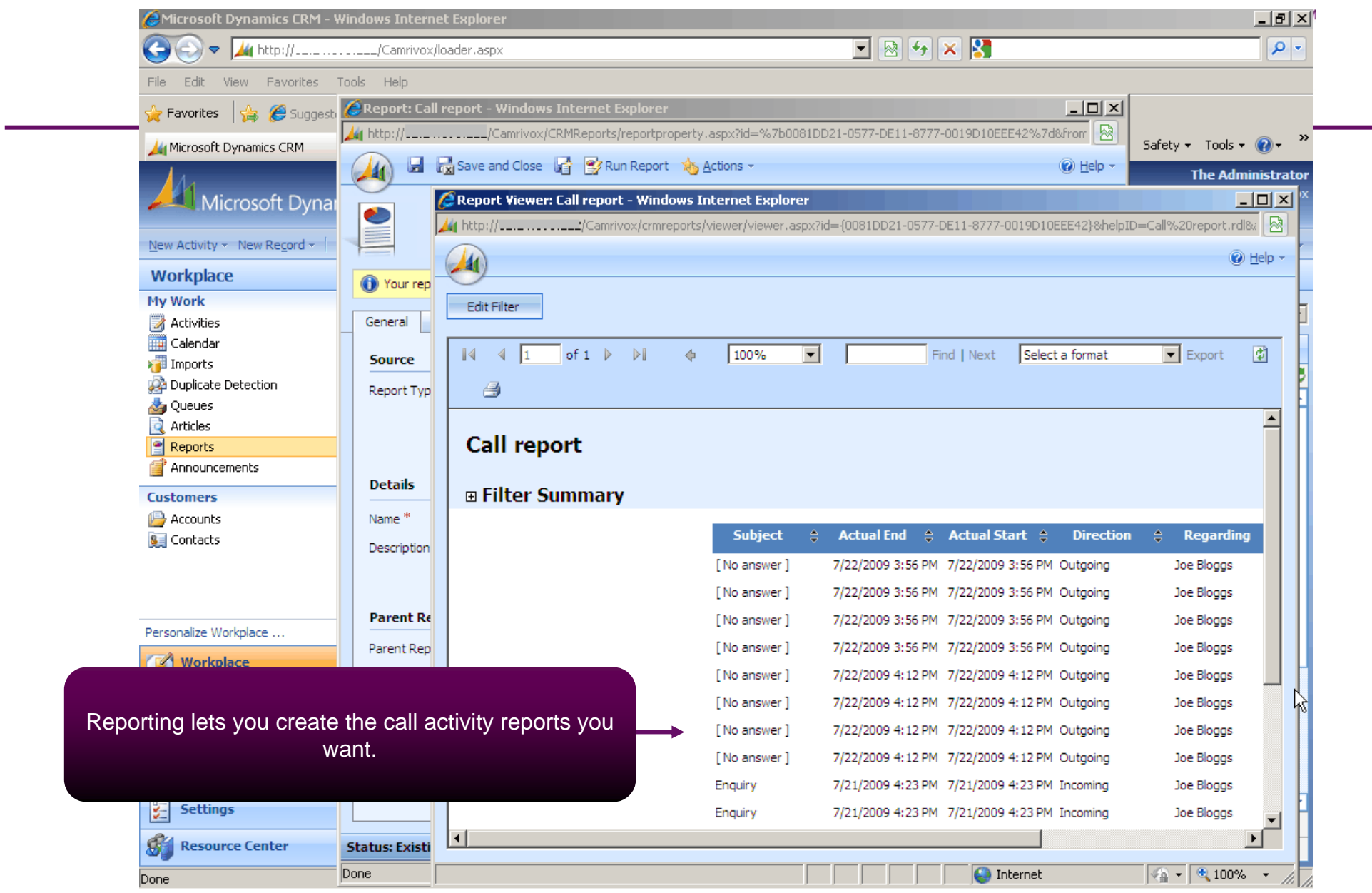

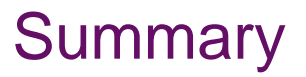

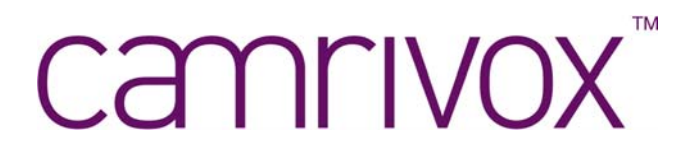

 $\bullet$  **Flexor CTI for Microsoft Dynamics CRM not only delivers improved productivity through on-screen call control, but adds the vital ingredient necessary for total customer interaction, by capturing call details into customer records.**

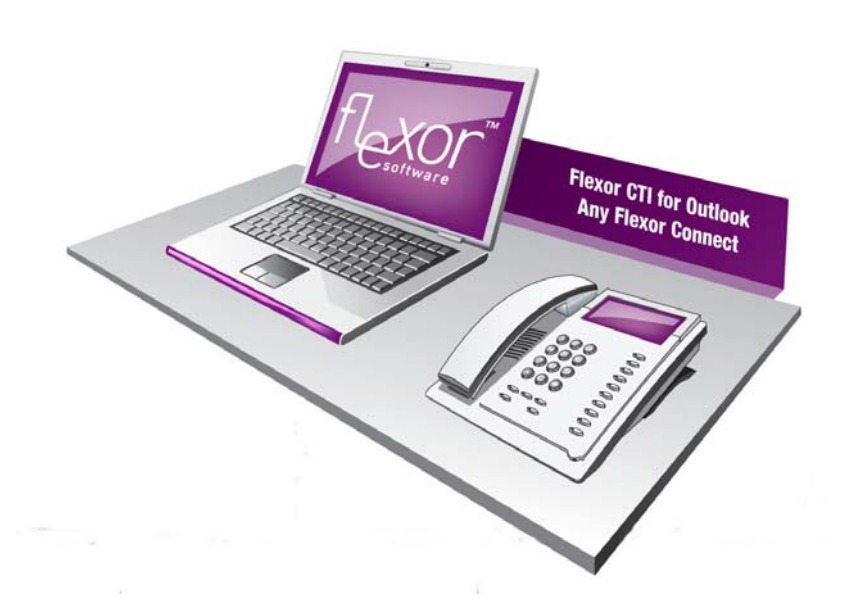

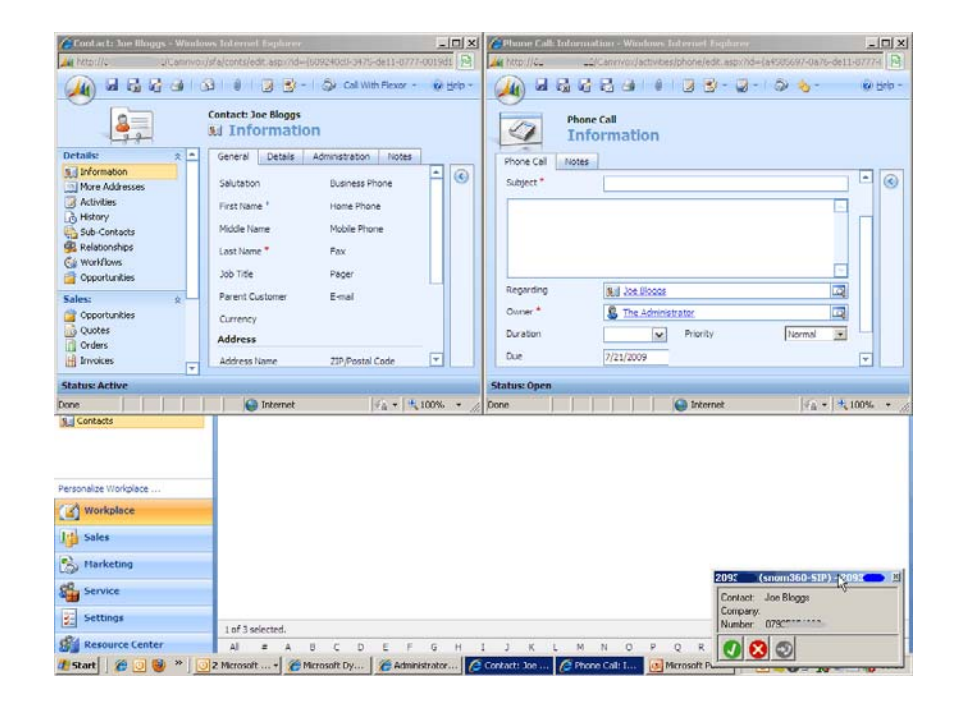

## **TM** Cannrivox

**Further help and support is available from our website at www.camrivox.com/support or by contacting us using the details below**

> **sales@camrivox.com +44 (0)1223 750050**